# Kempe Compiler & Language Manual

# Vanessa McHale

# **Contents**

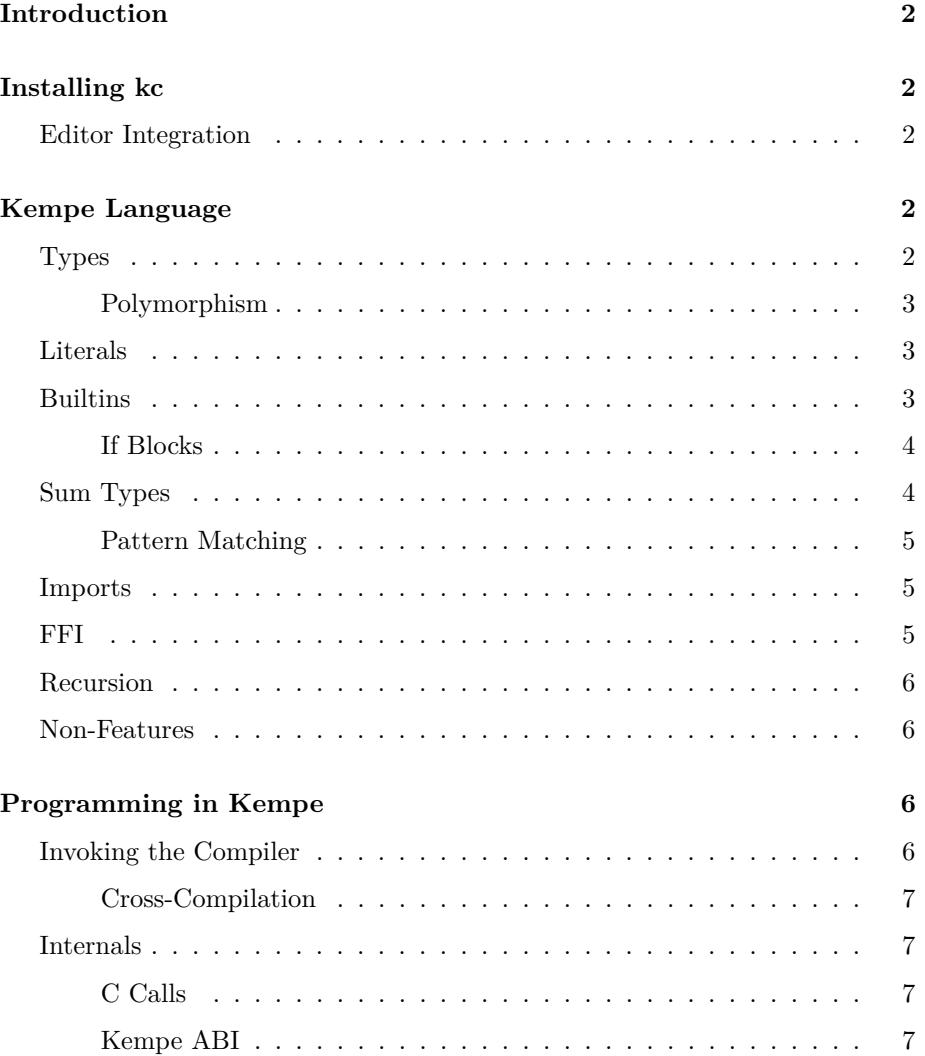

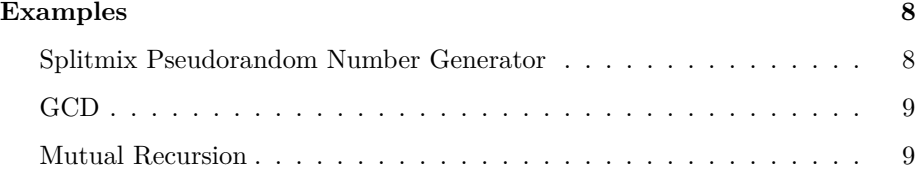

# <span id="page-1-0"></span>**Introduction**

Kempe is a stack-based language, and kc is a toy compiler for x86\_64 and aarch64.

# <span id="page-1-1"></span>**Installing kc**

First, install [cabal](https://www.haskell.org/cabal/download.html) and [GHC.](https://www.haskell.org/ghc/download.html) Then:

cabal install kempe

This provides kc, the Kempe compiler. kc requires [NASM](https://www.nasm.us/) when targeting x86\_64.

#### <span id="page-1-2"></span>**Editor Integration**

A [vim plugin](https://github.com/vmchale/kempe/tree/master/vim) is available. To install with [vim-plug:](https://github.com/junegunn/vim-plug)

```
Plug 'vmchale/kempe', { 'rtp' : 'vim' }
```
# <span id="page-1-3"></span>**Kempe Language**

# <span id="page-1-4"></span>**Types**

Kempe has a stack-based type system. So if you see a type signature:

next : Word -- Word Word

that means that the stack must have a Word on it for next to be invoked, and that it will have two Words on the stack after it is invoked.

#### <span id="page-2-0"></span>**Polymorphism**

Kempe allows polymorphic functions. So we can define:

 $id : a -- a$  $=: [ ]$ 

## <span id="page-2-1"></span>**Literals**

Integer literals have type -- Int.

Positive literals followed by a u have type  $-$  Word, e.g. 1u.

Negative integer literals are indicated by an underscore, \_, i.e. \_1 has type -- Int.

#### <span id="page-2-2"></span>**Builtins**

The Kempe compiler has a few builtin functions that you can use for arithmetic and for shuffling data around. Many of them are familiar to stack-based programmers:

• dup : a -- a a • swap : a b -- b a • drop : a --

For arithmetic:

```
\bullet + : Int Int -- Int
• * : Int Int -- Int
\bullet - : Int Int -- Int
• / : Int Int -- Int
• % : Int Int -- Int
\bullet >> : Int Int -- Int
\bullet \lt\lt : Int Int -- Int
• xori : Int Int -- Int
• +~ : Word Word -- Word
• *~ : Word Word -- Word
\bullet /\sim : Word Word -- Word
• \% : Word Word -- Word
• >>~ : Word Word -- Word
• <<~ : Word Word -- Word
• xoru : Word Word -- Word
• popcount : Word -- Int
```
 $\bullet$  = : Int Int -- Bool  $\bullet$  > : Int Int -- Bool  $\bullet$  < : Int Int -- Bool  $\bullet$  != : Int Int -- Bool  $\bullet$   $\leq$  : Int Int  $\leftarrow$  Bool  $\bullet$  >= : Int Int -- Bool • & : Bool Bool -- Bool • || : Bool Bool -- Bool • xor : Bool Bool -- Bool • ~ : Int -- Int

% is like Haskell's rem and / is like Haskell's quot. >>, <<, >>~, and <<~ are like Haskell's rotate; i.e. they are logical shifts (not arithmetic shifts).

There is one higher-order construct, dip, which we illustrate by example:

nip : a b -- b =: [ dip(drop) ]

### <span id="page-3-0"></span>**If Blocks**

If-blocks are atoms which contain two blocks of atoms on each arm. If the next item on the stack is True, the first will be executed, otherwise the second.

```
loop : Int Int -- Int
     =: [ swap dup 0 =if( drop
             , dup 1 - \text{dip}(*) swap loop )
        ]
fac_tailrec : Int -- Int
            =: [ 1 loop ]
```
# <span id="page-3-1"></span>**Sum Types**

Kempe supports sum types, for instance:

type Maybe a { Just a | Nothing }

Note that empty sum types such as

type Void {}

are not really supported.

#### <span id="page-4-0"></span>**Pattern Matching**

Sum types are taken apart with pattern matching, viz.

```
isJust : (Maybe a) -- Bool
       =: [
    { case
        | Just -> drop True
        | Nothing -> False
    }
]
```
Note that pattern matches in Kempe must be exhaustive.

## <span id="page-4-1"></span>**Imports**

Kempe has rudimentary imports. As an example:

```
import "prelude/fn.kmp"
type Pair a b { Pair a b }
...
snd : ((Pair a) b) -- b
    =: [ unPair nip ]
where prelude/fn.kmp contains
...
nip : a b -- b
    =: [ dip(drop) ]
...
```
The import system is sort of defective.

# <span id="page-4-2"></span>**FFI**

Kempe can call into C functions. Suppose we have

int rand(void);

Then we can declare this as:

```
rand : -- Int
     =: $cfun"rand"
```
And rand will be available as a Kempe function.

### <span id="page-5-0"></span>**Recursion**

kc optimizes tail recursion.

## <span id="page-5-1"></span>**Non-Features**

Kempe is missing a good many features, such as:

- Floats
- Dynamically sized data types
- Strings
- Recursive data types
- Pointers
- Operator overloading

# <span id="page-5-2"></span>**Programming in Kempe**

## <span id="page-5-3"></span>**Invoking the Compiler**

kc cannot be used to produce executables. Rather, the Kempe compiler will produce .o files which contain functions.

Kempe functions can be exported with a C ABI:

```
fac : Int -- Int
   =: [ dup 0 =if( drop 1
           , dup 1 - fac * )]
```
## %foreign cabi fac

This would be called with a C wrapper like so:

```
#include <stdio.h>
extern int fac(int);
int main(int argc, char *argv[]) {
    printf(\sqrt{\omega}", fac(3);
}
```
The C ABI should work on Unix; it does not target Windows.

Unlike the frontend and type checker, the backend is dodgy.

#### <span id="page-6-0"></span>**Cross-Compilation**

kc is a cross-compiler; the target architecture can be set by passing one of x64 or aarch64 to --arch. By default kc targets the architecture of the host machine.

You will need the appropriate assembler installed.

### <span id="page-6-1"></span>**Internals**

Kempe maintains its own stack and stores the pointer in rbp (x86) or x19  $(aarch64).$ 

Kempe procedures do not require any registers to be preserved across function calls.

#### <span id="page-6-2"></span>**C Calls**

When exporting to C, kc generates code that initializes the Kempe data pointer (rbx). Thus, one should avoid calling into Kempe code too often!

Note that the Kempe data pointer is static, so calling different Kempe functions in different threads will fail unpredictably.

#### <span id="page-6-3"></span>**Kempe ABI**

Sum types have a guaranteed representation so that they can be used from other languages.

Consider:

```
type Param a b c
    { C a b b
    | D a b c
    }
```
Kempe types always have the same size; a value constructed with C will occupy the same number of bytes on the stack as a value constructed with D.

So, for instance

```
mkD : Int8 Int Int8 -- (((Param Int8) Int) Int8)
    =: [ D ]
```
will pad the value with 7 bytes, as a (((Param Int8) Int) Int8) constructed with C would be 7 bytes bigger.

# <span id="page-7-0"></span>**Examples**

## <span id="page-7-1"></span>**Splitmix Pseudorandom Number Generator**

The generator in question comes from a [recent paper.](https://dl.acm.org/doi/10.1145/2714064.2660195)

Implementation turns out to be quite nice thanks to Kempe's multiple return values:

```
; given a seed, return a random value and the new seed
next : Word -- Word Word
     =: [ 0x9e3779b97f4a7c15u +~ dup
          dup 30u >>~ xoru 0xbf58476d1ce4e5b9u *~
          dup 27u >>~ xoru 0x94d049bb133111ebu *~
          dup 31u >>~ xoru
        ]
```

```
%foreign kabi next
```
Compare this [C implementation:](http://prng.di.unimi.it/splitmix64.c)

```
#include <stdint.h>
// modified to have ""multiple return"" with destination-passing style
uint64_t next(uint64_t x, uint64_t* y) {
    uint64_t z = (x += 0x9e3779b97f4a7c15);z = (z \land (z \gg 30)) * 0xbf58476d1ce4e5b9;z = (z \land (z \gg 27)) * 0x94d049bb133111eb;*y = x;return z ˆ (z >> 31);
}
```
# <span id="page-8-0"></span>**GCD**

```
gcd : Int Int -- Int
   =: [ dup 0 =
         if( drop
           , dup dip(%) swap gcd )
       ]
```
# <span id="page-8-1"></span>**Mutual Recursion**

kc supports mutual recursion:

```
odd : Int -- Bool
   =: [ dup 0 =
            if( drop False
              , - 1 even )
       ]
even : Int -- Bool
     =: [ dup 0 =
            if( drop True
              , - 1 odd )
        ]
```